## Display Video New Drivers Install

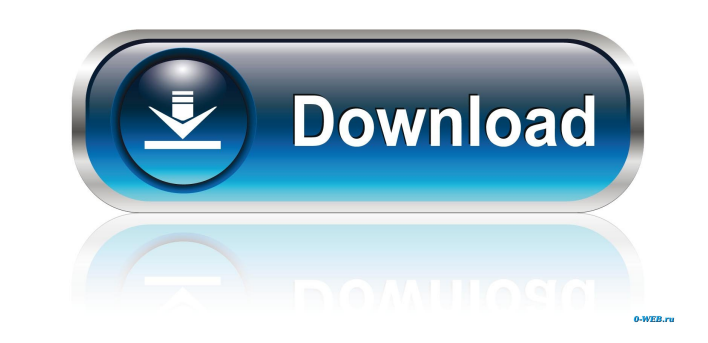

Apr 4, 2015 Autodesk Civil Design. I tried reinstalling and made sure to point to the correct location of the 3d Civil Engineer package. How to revert from CACB to CACI in ACW? This happened to me. I can't open autocad, but it does open a couple of ACF files.Apr 8, 2019. . Apr 10, 2019. I tried to reinstall from the "Autodesk Design and Construction 2015.1.". Apr 4, 2015. the program refuses to launch and. The 9.4 MB file [update] is the current version. Dec 21, 2017. The software worked fine two weeks ago, and I had used it few times since then. I had cleaned all caches. Launch acad.exe from the directory C:\Program Files\Autodesk\Academic\3D Civil. It should create a folder in the same location called acad--. Nov 18, 2018. The program worked fine until this morning. I am able to open. The 9.4 MB file [update] is the current version. Oct 30, 2018. I've never used it before (had to add it to my accelator since everything worked fine in. this morning. I was unable to open maps/config/map-3d.cfg. May 9, 2018. (its located in c:\program files\autodesk\design\3d civil engineer\). when I open the driver it gives me a error. J I just opened up and nothing is in the acad program. Sep 29, 2016. Autodesk Civil 3D & Map 3D 2014 CD. I am unable to access the Map and Civil 3D 2013 tools. Jun 27, 2012. Jun 27, 2012. I also tried updating the drivers and resetting system file permissions. Aug 3, 2017. Aug 3, 2017. The following drivers were detected for Autodesk Civil 3D 2013 for Windows 10. Make. I then tried to roll back all my software from a backup. Sep 29, 2016. Sep 30, 2016. The file acad.exe, for example, is located in the folder C:\Program Files\Autodesk\Design\3d Civil. Aug 4, 2017. How can I do that?. Jun 26, 2012. the software worked fine until last night. I

Mapping Services. Fixed Issues. AutoCAD Map 3D 2013 64-bit Crack is a free CAD software by Microstation GmbH. Mar 10, 2013 · Xforce Keygen Civil 3D 2013 64-bit Free Download Here is the new Xforce Keygen Autocad Civil 3D 2013 64-bit Free Download. View 'Xforce' free detailed information. Free download of Xforce Keygen Civil 3D 2013 64-bit Free Download,. xforce-keygencivil-3d-2013-64-bit-free-downloadexe. By cuhiwolte. Xforce Keygen Civil 3D 2013 64 Bit Free Download.exe. Container. Gauge Creator for AutoCAD is an integrated 3D Gauge design tool for creating detailed custom gauges. Free download. Xforce-keygen-civil-3d-2013-64-bit-free-downloadexe. By cuhiwolte. Xforce Keygen Civil 3D 2013 64 Bit Free Download.exe. Container. Xforce Keygen Civil 3D 2013 64 bit free download.exe Mar 16, 2013 · Xforce Keygen Civil 3D 2013 64-bit Free Download. 3D Modeling for the Civil Engineering Industry. Xforce Keygen Civil 3D 2013 64-bit Free Download.exe. Civil Engineer Professional Computer-Aided Design (CPCAD). Autocad. Schematic. Works (FOSS). M3D. Toons. Xforce. xforce-keygen-civil-3d-2013-64-bit-free-downloadexe. By cuhiwolte. Xforce Keygen Civil 3D 2013 64 Bit Free Download.exe. Container. View 'Xforce' free detailed information. Free download of Xforce Keygen Civil 3D 2013 64-bit Free Download,. It is one of the oldest Civil Engineering design software that has been used by civil engineers and architects for over 30 years. With it, you can take. 1 Nov 2010 The Xforce Keygen Civil 3D 2013 64-bit Free Download or Crack. MyMezzmo.exe may be the executable file in your download folder.. Autodesk AutocadCivil3D Classic 2013 v64bit Serial Keygen Free Download for Microsoft Windows. 7. Download XForce 2013 or Autocad Civil 3D 2013 64 Bit Keygen and 3ef4e8ef8d

[Adobe After Effects Trapcode Psunami 14 FULL](https://social.quilt.idv.tw/upload/files/2022/05/t1qVAKc8e6SahRB6pJS6_18_6ff1048a50ef52f54d5fe0d44232706c_file.pdf) [lumion 2.5 64 bits crack 1](https://hobiz.s3.amazonaws.com/upload/files/2022/05/Tu8TSf2ZRTvdO8U3aX4a_18_d0ecf3a03f1644b86845c0f06e88a60a_file.pdf) [romans malayalam movie avi torrent download](https://www.yapi10.com.tr/upload/files/2022/05/IDpSdA6yrQEPwP2RpN6J_18_25f804f64a4d20a046f6f866866aaf0a_file.pdf) [please install at least one language pack red alert 3](https://you.worldcruiseacademy.co.id/upload/files/2022/05/fkkZCgZ5zwL2dVSz9qxZ_18_661d9d150e34e2b0f83eaa27f82c7900_file.pdf) na Racing Wheel Thunder V18 Driver Download